**Информатика** 

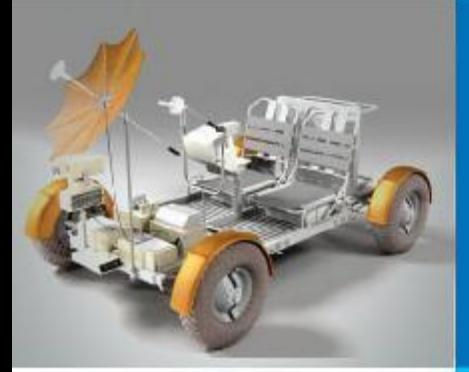

### **ЗАПИСЬ ВСПОМОГАТЕЛЬНЫХ АЛГОРИТМОВ НА ЯЗЫКЕ ПАСКАЛЬ**

#### **АЛГОРИТМИЗАЦИЯ И ПРОГРАММИРОВАНИЕ**

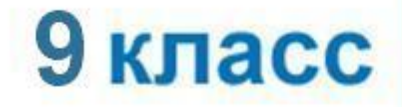

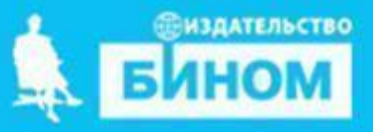

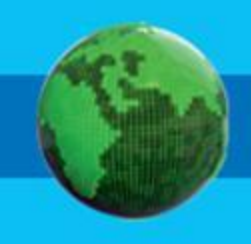

### **• рекурсивная функция**

- **• функция**
- **• процедура**
- **• подпрограмма**

# **Ключевые слова**

# **Подпрограммы**

Запись вспомогательных алгоритмов в языках программирования осуществляется с помощью *подпрограмм*.

Структура описания подпрограммы аналогична структуре главной программы. Описание подпрограммы начинается с

заголовка и заканчивается оператором **end**

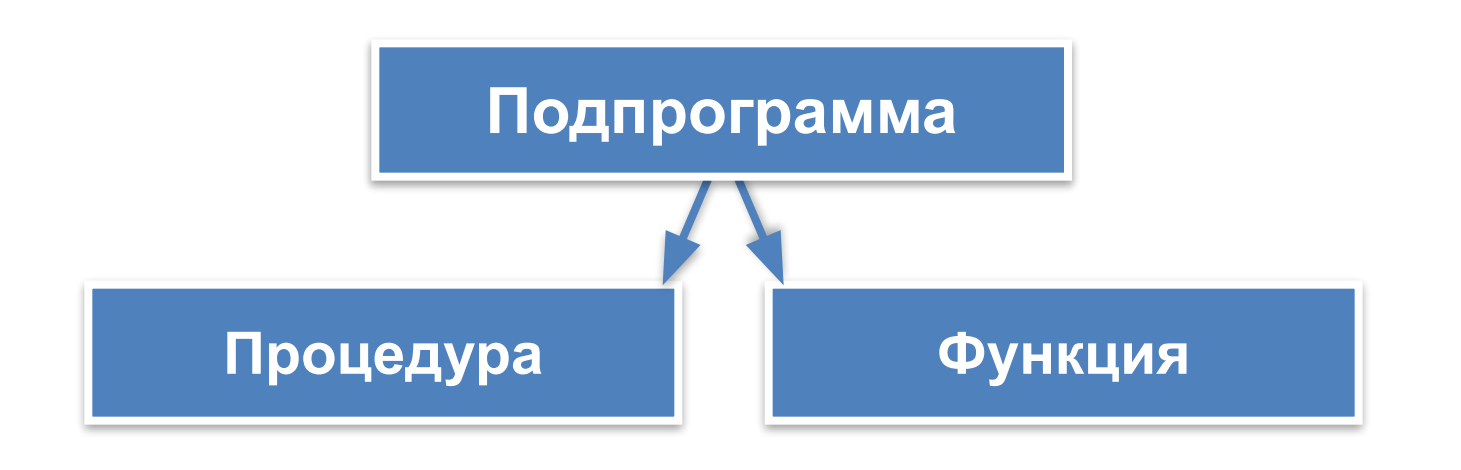

### **Процедуры**

**Процедура** – подпрограмма, имеющая произвольное количество входных и выходных данных.

> **Входные параметры: переменные, константы, выражения**

**procedure** <имя\_процедуры> (<описание параметровзначений>; **var:** <описание параметров-переменных>); **begin** <операторы> **end; Выходные** 

**параметры**

Для вызова процедуры достаточно указать её имя со списком фактических параметров.

# **Алгоритм Евклида**

**Алгоритм Евклида**

### Package

# **Процедура для нахождения НОД**

```
procedure nod (a, b: integer; var c: 
integer);
begin
  while a<>b do
     if a>b then a:=a-b else b:=b-a;
  c:=aend;
```
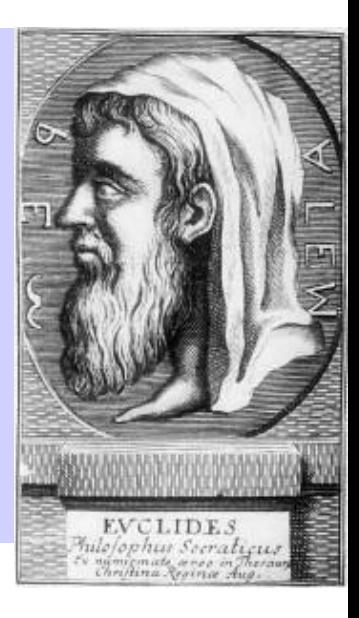

### **Варианты вызова процедуры**

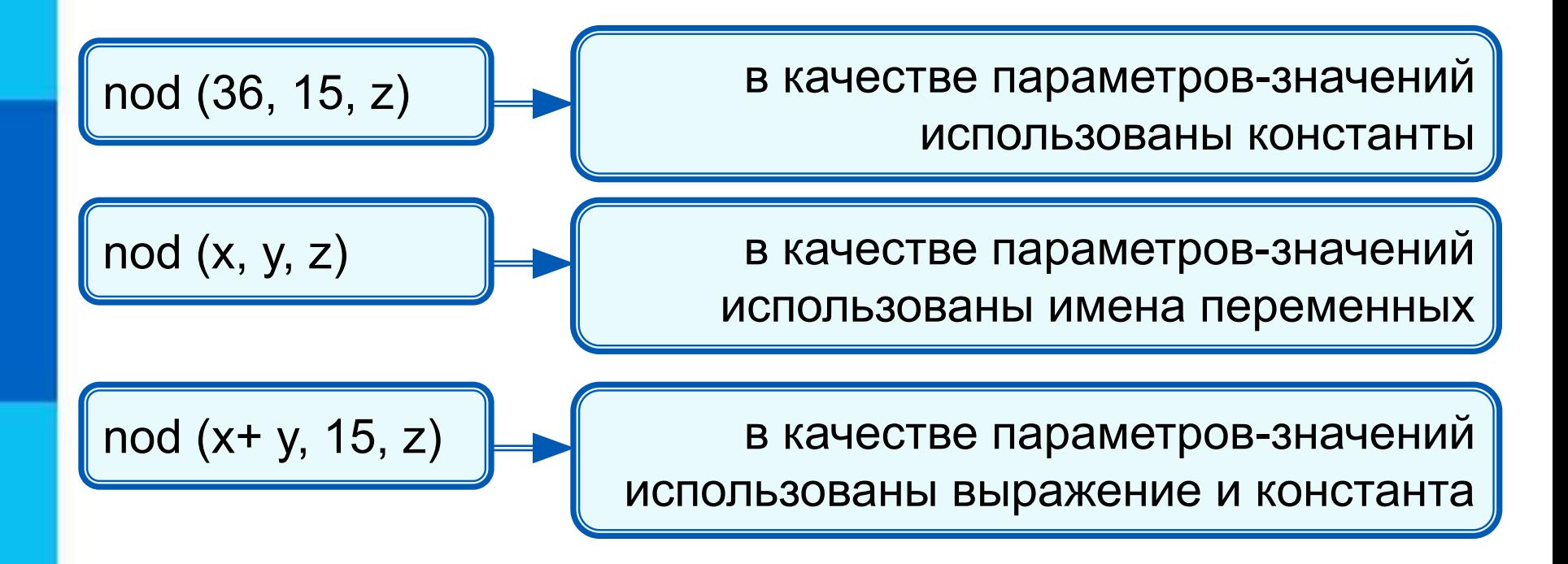

Между фактическими и формальными параметрами должно быть полное соответствие по количеству, порядку следования и типу.

**!**

### **Программа с процедурой**

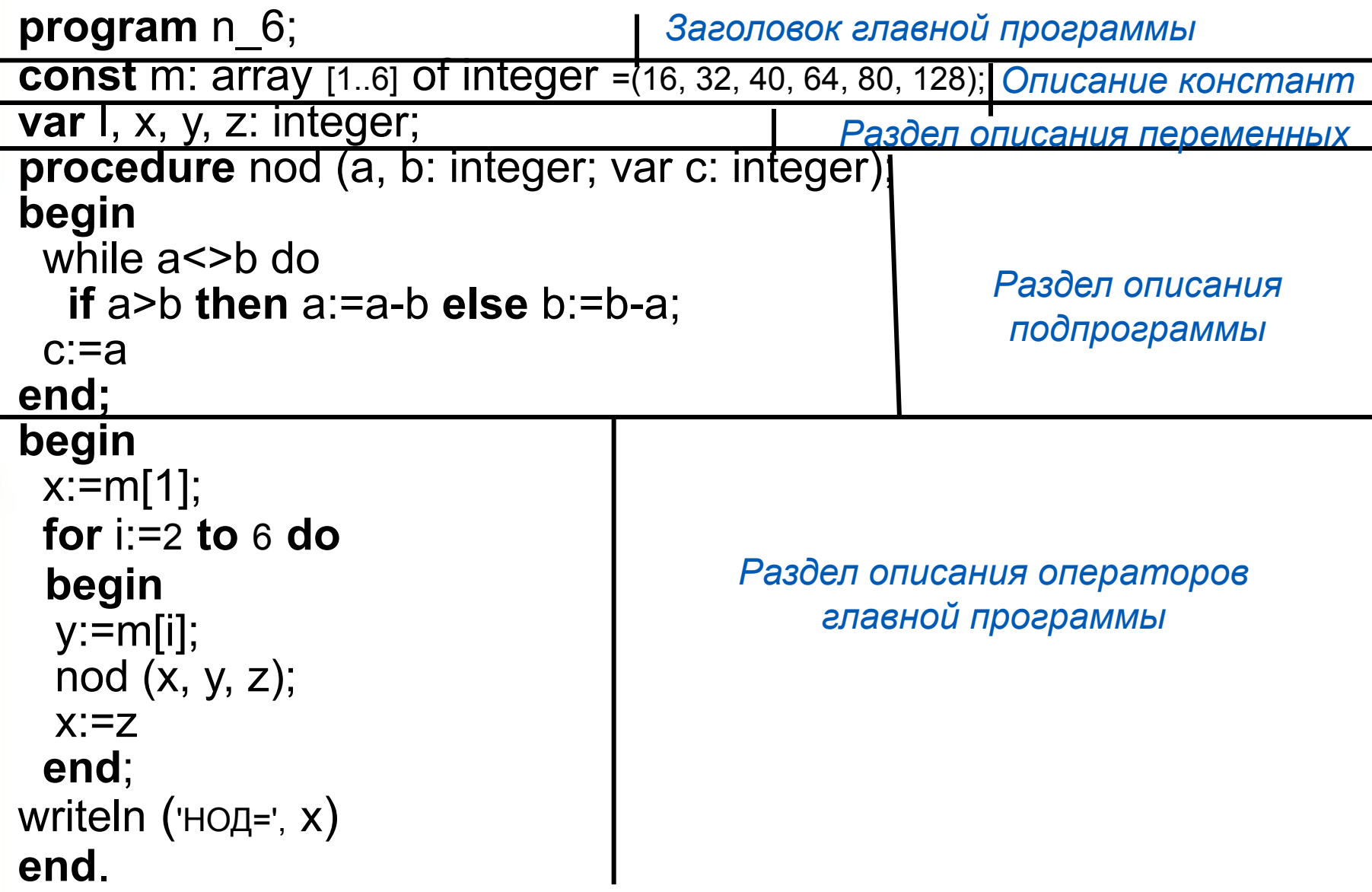

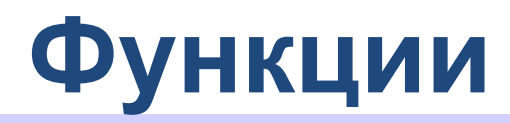

*Функция* – подпрограмма, имеющая единственный результат, записываемый в ячейку памяти, имя которой совпадает с именем функции.

> **Перечень формальных параметров и их типов**

**function** <имя\_функции> (<описание входных данных>): <тип функции>;

**begin**

**Тип результата**

<операторы>;

```
<имя_функции> := <результат>
```
**end;**

В блоке функции обязательно должен присутствовать оператор **<имя\_функции>:=<результат>.**

**!** Для вызова функции достаточно указать её имя со списком фактических параметров в любом выражении, в условиях, (после слов if, while, until) или в операторе **write** главной программы.

### **Функция поиска максимального из 2-х**

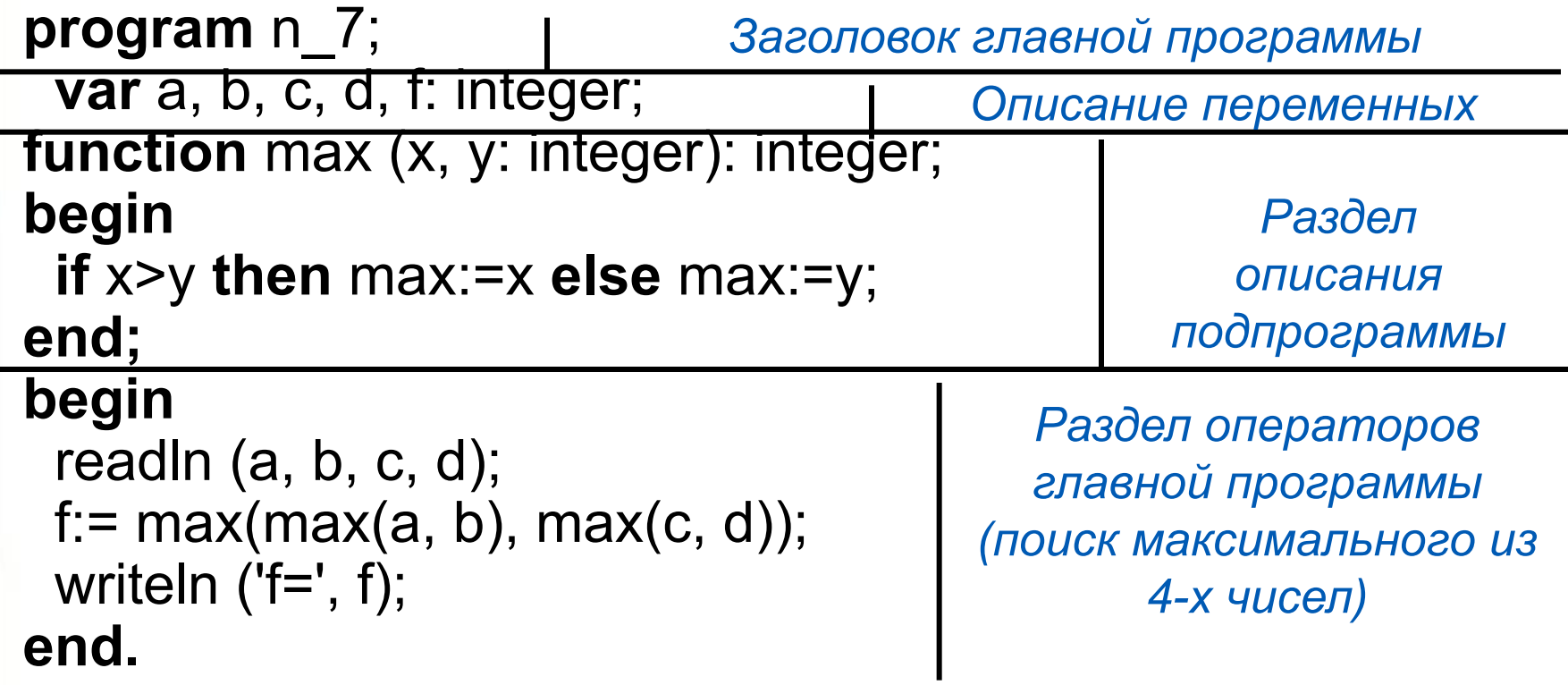

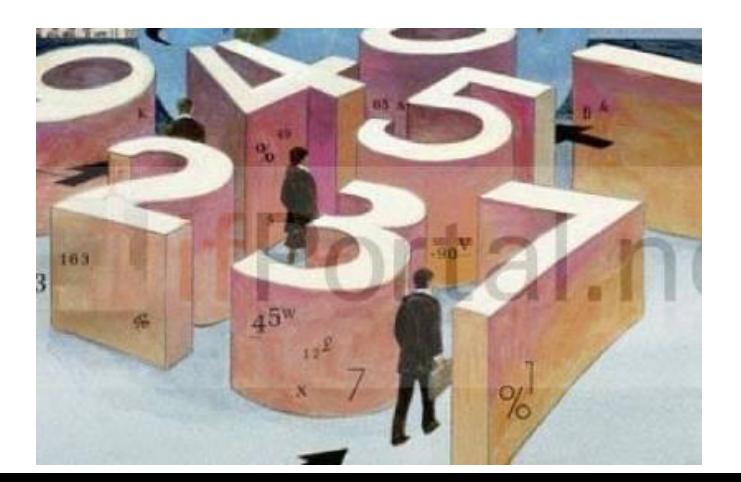

### **Последовательность Фибоначчи**

В январе Саше подарили пару новорождённых кроликов. Через два месяца они дали первый приплод - новую пару кроликов, а затем давали приплод по паре кроликов каждый месяц.

Каждая новая пара также даёт первый приплод (пару кроликов) через два месяца, а затем - по паре кроликов каждый месяц. Сколько пар кроликов будет у Саши в декабре?

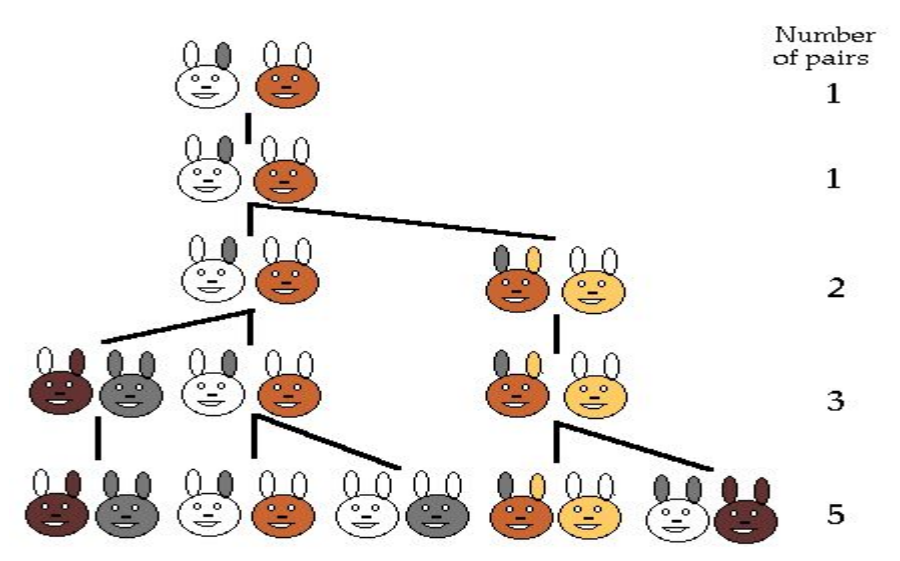

Числа 1, 1, 2, 3, 5, 8, … образуют так называемую **последовательность Фибоначчи**, названную в честь итальянского математика, впервые решившего соответствующую задачу ещё в начале XIII века.

### **Математическая модель**

Пусть *f(n)* количество пар кроликов в месяце с номером *n*. По условию задачи:

 $f(1) = 1$ ,  $f(2) = 1$ ,

 $f(3) = 2$ .

Из двух пар, имеющихся в марте, дать приплод в апреле сможет только одна: *f***(4) = 3**.

Из пар, имеющихся в апреле, доть приплод в мае смогут только родившиеся в марте и ранее:

*f***(5) =** *f***(4) +** *f***(3) = 3 + 2 = 5**. В общем случае:

 $f(n)=f(n-1)+f(n-2), n>$ 

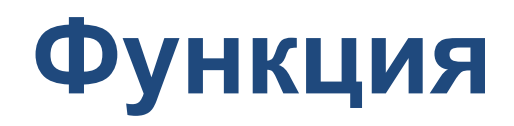

**function** f (n: integer): integer; **begin if**  $(n=1)$  or  $(n=2)$  **then**  $f:=1$ **else**  $f := f(n-1) + f(n-2)$ 

**end;**

Полученная функция *рекурсивная* – в ней реализован способ вычисления очередного значения функции через вычисление её предшествующих значений.

$$
\sqrt{3 + \sqrt{3 + \sqrt{3 + \sqrt{3 + \sqrt{3 + \dots}}}}}
$$

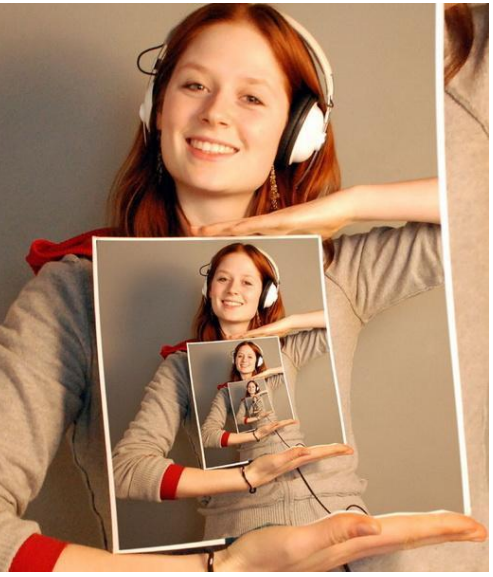

### **Самое главное**

Запись вспомогательных алгоритмов в языках программирования осуществляется с помощью *подпрограмм*. В Паскале различают два вида подпрограмм: процедуры и функции.

*Процедура* – подпрограмма, имеющая произвольное количество входных и выходных данных.

*Функция* – подпрограмма, имеющая единственный результат, записываемый в ячейку памяти, имя которой совпадает с именем функции.

**1.** Для чего используются подпрограммы?

**2.** В чём основное различие процедур и функций?

**3.** Напишите программу вычисления наименьшего общего кратного следующих четырёх чисел: 36, 54, 18 и 15. Используйте процедуру вычисления наибольшего общего делителя двух чисел.

**4.** Напишите программу перестановки значений переменных *a, b, с* в порядке возрастания, т. е. так, чтобы *a < b < c*. Используйте процедуру **swap**.

```
 procedure swap (var x, y: integer);
   var m: integer;
     begin
      m:=x;x:=y;y := m
```
#### **end;**

Исходные данные вводятся с клавиатуры.

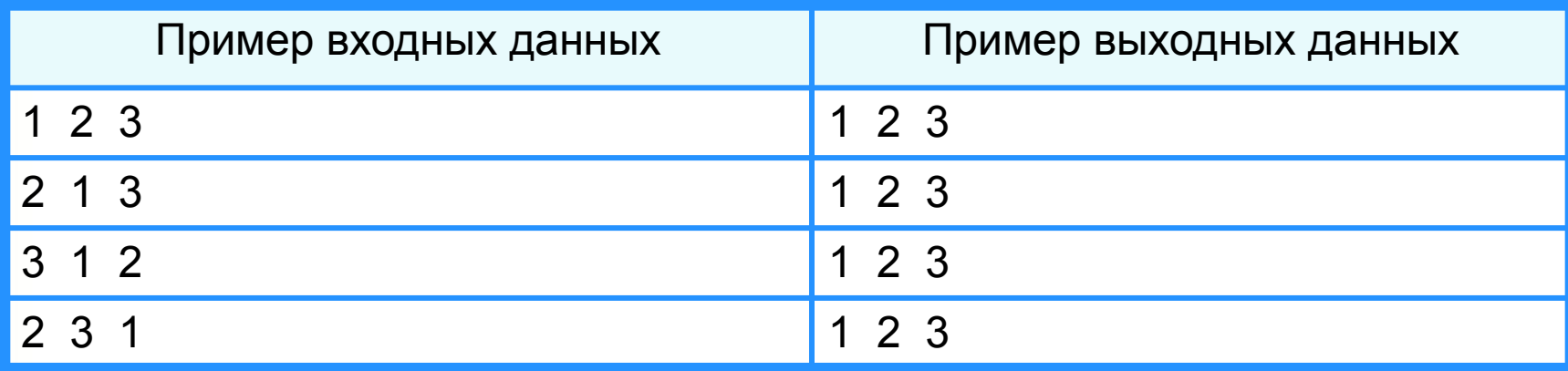

**5.** Напишите программу поиска наибольшего из четырёх чисел с использованием подпрограммы поиска наибольшего из трёх чисел.

**6.** Видоизмените программу сортировки массива выбором так, чтобы в ней использовалась процедура выбора наибольшего элемента массива.

**7.** Напишите программу вычисления выражения: *s* =1!+2!+3!+…+ *n*! Используйте функцию вычисления факториала.

**8.** Напишите программу вычисления выражения:  $s = x^3 + x^5 + x^n$ 

где *x* и *n* вводятся с клавиатуры. Используйте функцию вычисления степени.

**9.** Напишите функцию, вычисляющую длину отрезка по координатам его концов. С помощью этой функции напишите программу, вычисляющую периметр треугольника по координатам его вершин.

**10.** Напишите функцию, вычисляющую площадь треугольника по целочисленным координатам его вершин.

С помощью этой функции вычислите площадь четырёхугольника по координатам его вершин.

# **Опорный конспект**

Запись вспомогательных алгоритмов в языках программирования осуществляется с помощью *подпрограмм*.

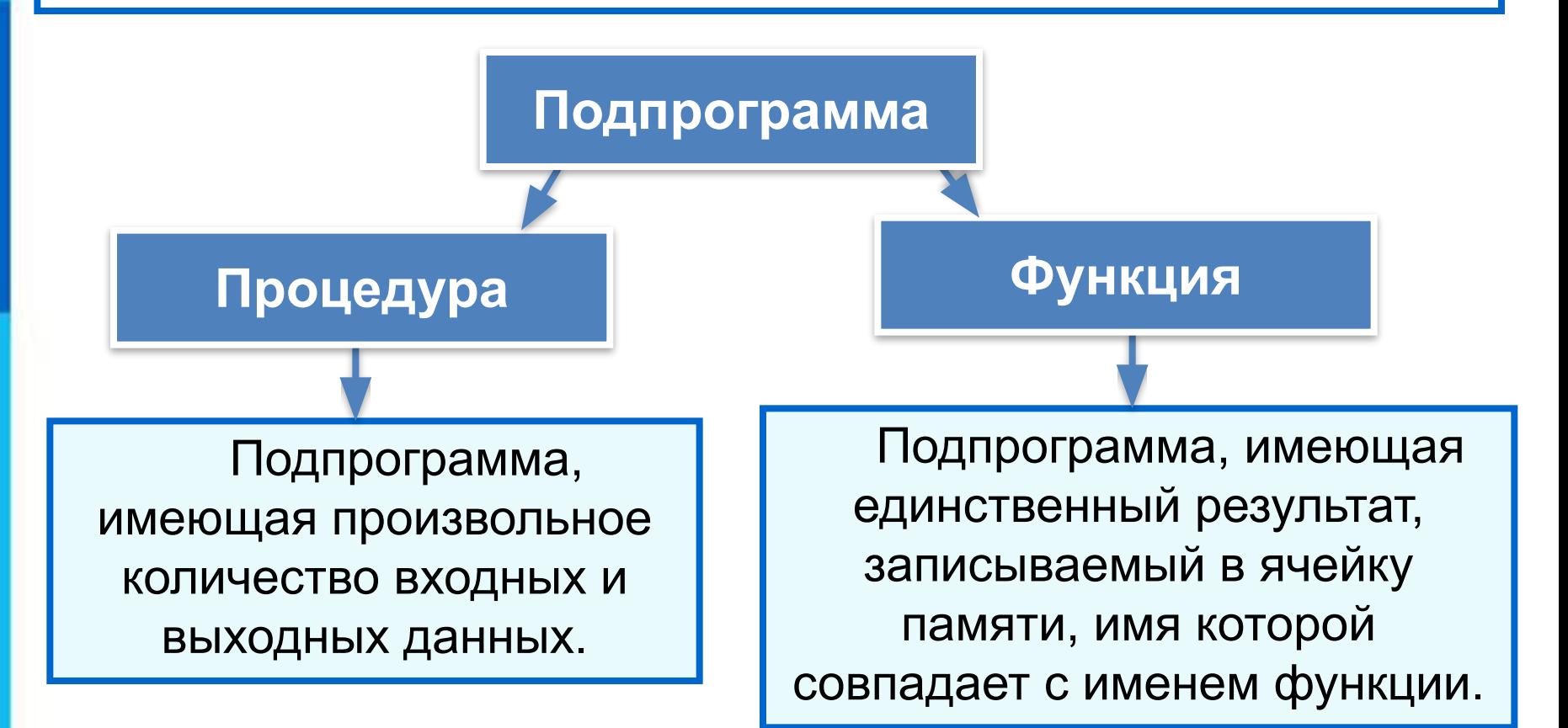